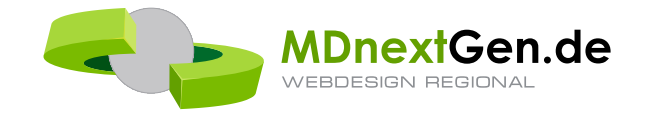

# PREISLISTE 2024

#### **MDnextGen Preisliste**

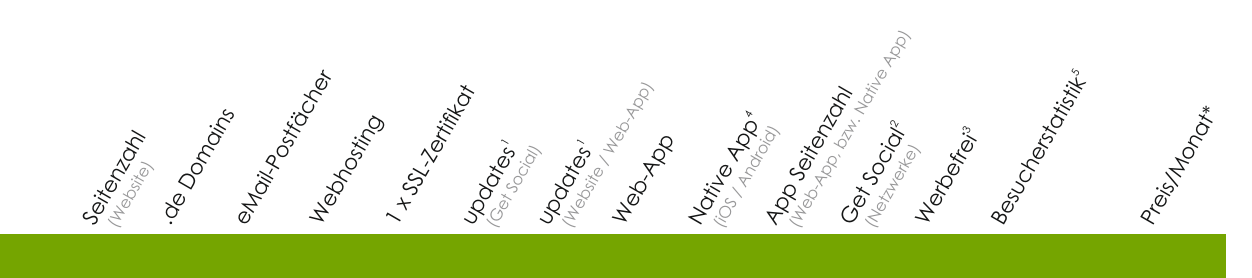

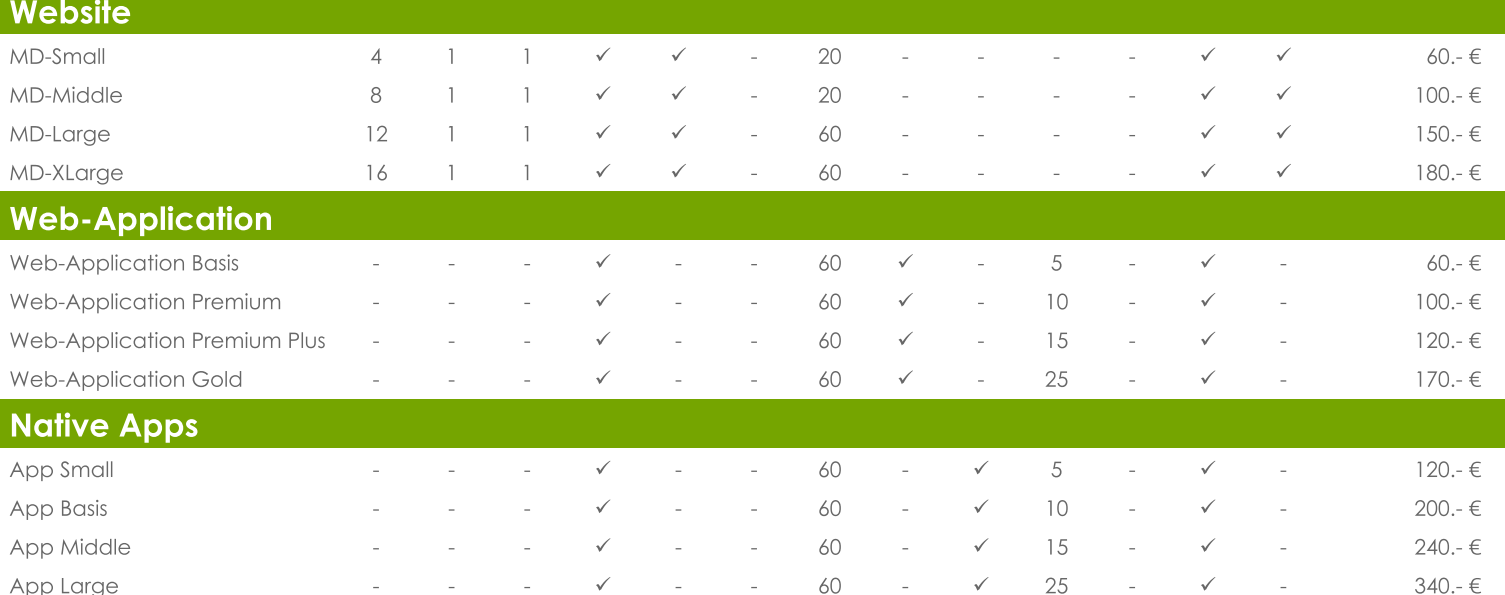

### General Services

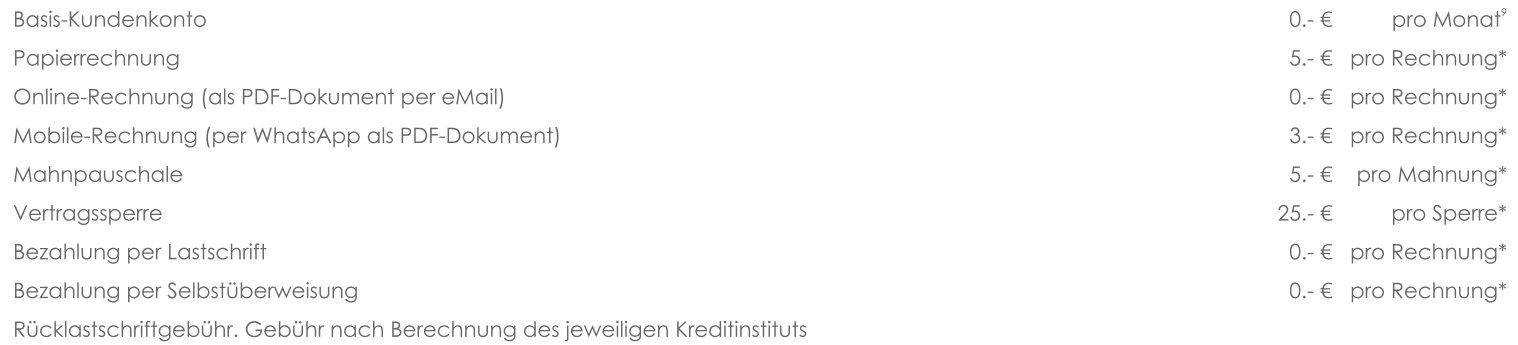

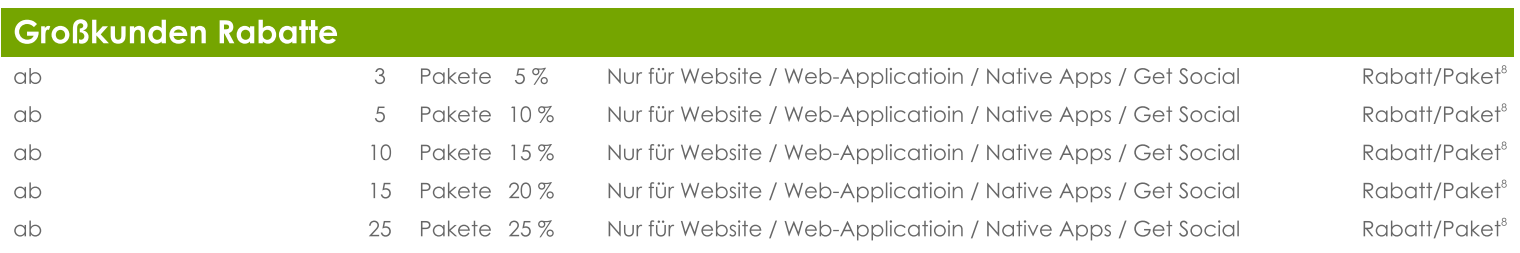

#### **MDnextGen Preisliste**

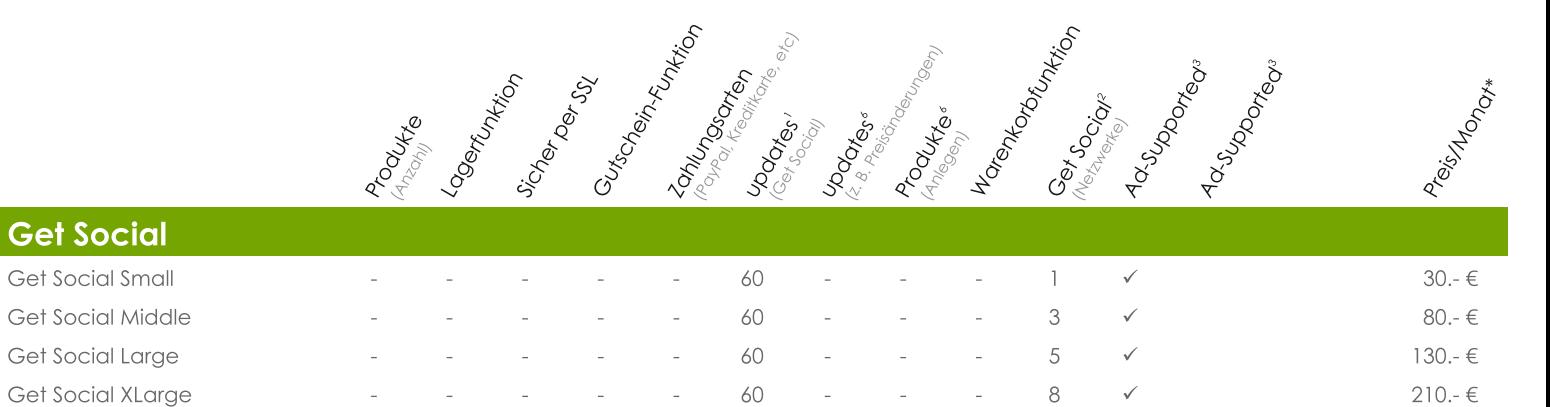

#### **MDnextGen Preisliste**

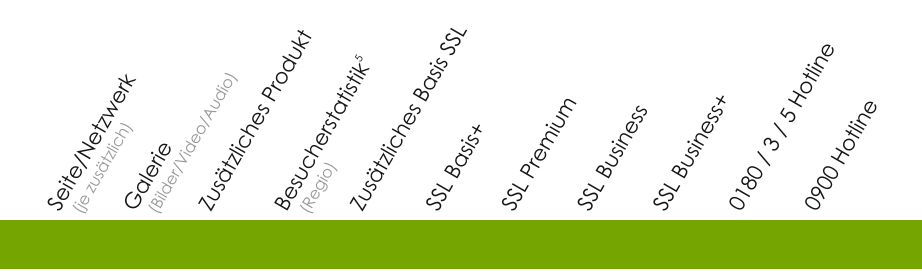

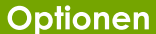

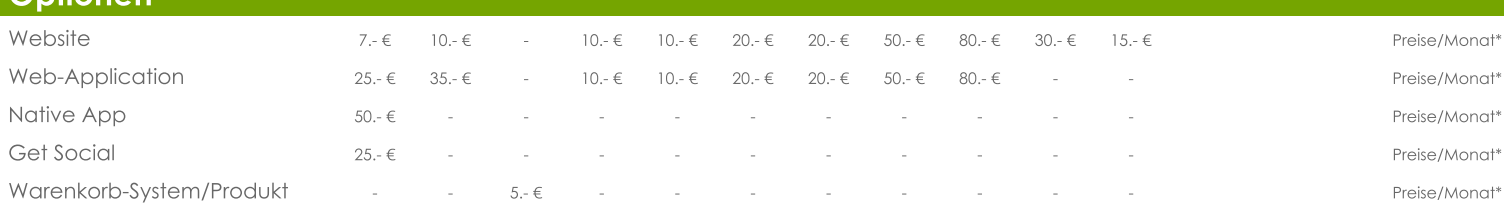

## Weitere Optionen

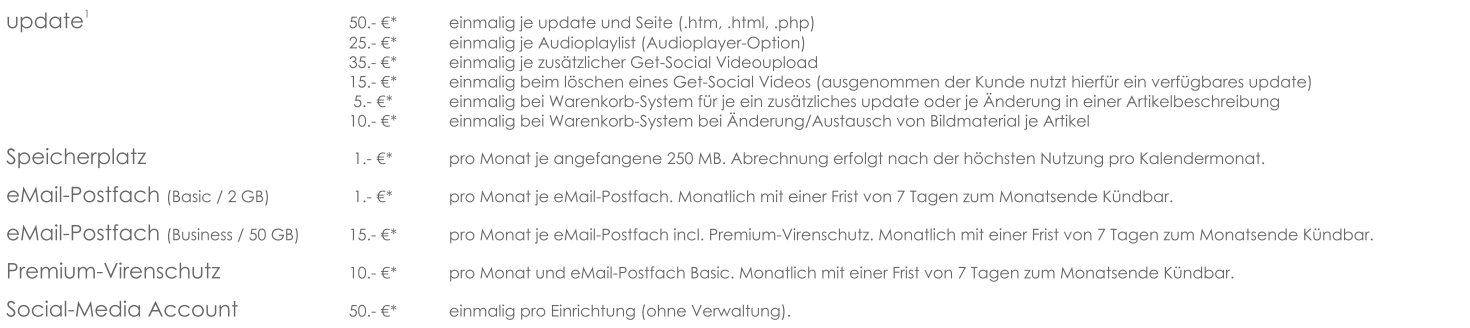

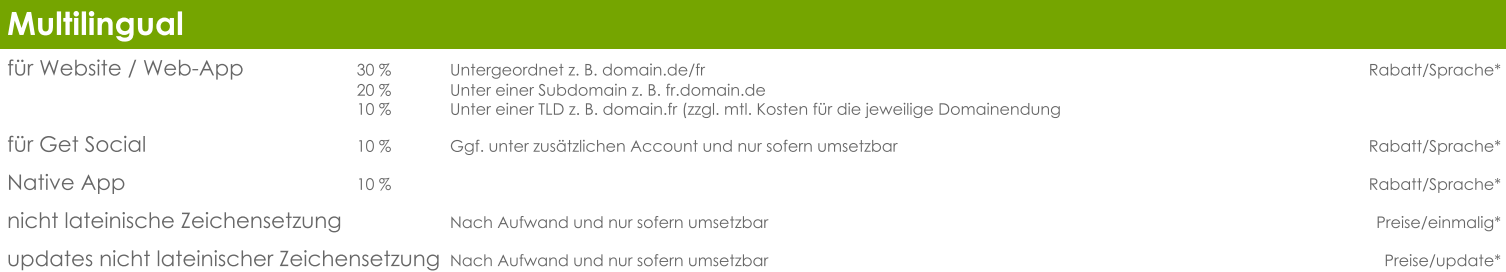

Alle Texte müssen in übersetzter, digitaler Form als .txt Datei vorliegen, sofern MDnextGen nicht für die Übersetzung beauftragt wurde. Jedes Vorliegen einzelner Wörter oder kompletter Textteile muss mit deutschen Hinweisen so versehen sein, das hieraus unmissverständlich hervorgeht an welcher Stelle die Wörter/Texte einzufügen sind. Für Unklarheiten, Missverständnisse und Fehler übernimmt MDnextGen keine Haftung.

#### **MDnextGen Fußnoten**

\* Alle Preise inkl. der ieweils aültigen MwSt. Mindestvertragslaufzeit 60 Monate für Website. Web-Application und Native Apps (auch Multilingual) - 24 Monate für Get Social und eBay-Kleinanzeigen. Für optionale Leistungen gilt eine Mindestvertragslaufzeit von 36 Monaten. Vertragsverlängerung jeweils um die selbe Laufzeit sofern in den Produktdatenblättern nichts anderes angegeben ist, wenn nicht 12 Wochen vor Laufzeitende in Textform gekündigt wurde.

1) Es handelt sich um die Gesamtanzahl an updates die für eine Vertragslaufzeit gilt. Nicht genutzte updates können nicht in die Folgelaufzeit übernommen werden und verfallen ersatzlos. Für die updates gelten die Bedinaungen der Produktdatenblätter.

2) Wähle zwischen folgenden Netzwerken: Facebook, Twitter, Flickr, Pinterest, Youtube, Vimeo, Linkedln, Xing. Zusätzliche Kosten die vom Betreiber des jeweiligen Netzwerks berechnet werden, sind nicht Bestandteil der MDnextGen Preisliste und werden außerhalb von MDnextGen direkt mit dem Kunden abgerechnet. Weitere Netzwerke auf Anfrage.

3) Für Website, Web-Application, Native Apps (Auch Multilingual) sowie Get Social Produkte und das Warenkorbsystem: Das von MDnextGen bereitgestellte Online-Content beinhaltet Werbeeinblendungen von MDnextGen und deren Partner und Kunden. In der White-Label-Option wird auf diese Werbeeinblendungen verzichtet.

4) Für die Bereitstellung von Nativen Apps sind folgende zusätzliche Vorgussetzungen gegeben: Für iOS-Apps ist ein Developer-Account bei Apple für 99 USD/Jahr (Stand: Februar 2019) notwendig. Für Android-Apps ist ein Google Play Developer-Konto bei google für 25 USD/Jahr (Stand: Februar 2019) notwendig. Auf Wunsch richtet MDnextGen die Accounts auf den Namen des Kunden ein und verwaltet diese. Die Zahlung der Accounts läuft auf eigenen Namen und die Beträge werden direkt mit dem Kunden abgerechnet. Für diese Verwaltung berechnet MDnextGen eine Gebühr 9,99 €/Monat und Account, Mindestlaufzeit 12 Monate. Vertraasverlängerung jeweils um die selbe Laufzeit, wenn nicht 3 Monate vor Laufzeitende in Textform gekündigt wurde. Jeder Account muss separat gekündigt werden. Die Kündigung ist MDnextGen mitzuteilen und wird guch direkt von MDnextGen fristgerecht gusgelöst (weitergeleitet).

5) Dem Kunden wird eine Standard Besucherstatistik kostenlos bereitgestellt. Für Besucherstatistik Regio kann der Kunde folgendes wählen: REGIOwelt (Auswertung der Kontinente), REGIOkontinent (Auswertung der Länder), REGIOland (Auswertung der Bundesländer), REGIObundesland (Auswertung von Städten und Gemeinden), Die Anzahl der ausgewerteten einzelnen Punkte (Länder, Bundesländer, Städte und Gemeinden) ist auf max, 5 Auswertungspunkte und einem Auswertungspunkt für "sonstige" bzw. "alle anderen" begrenzt. Preise gelten für jeden gewählten Regio-Tarif. Die Besucherzahlen werden über einen Drittanbieter ausgewertet und in unterschiedlichen Formen (Login/PDF/eMail) von MDnextGen an den Kunden ausgeliefert. Die Auslieferungsart erfolgt nach billigem Ermessen von MDnextGen und kann vom Kunden nicht gewählt werden.

8) Rabatte sind mit anderen Rabatten nicht kombinierbar. Der Großkundenrabatt richtet sich nur auf das Basisprodukt, nicht auf optionale Leistungen und Leistungen von Drittanbietern, Auf Multilinguale Produkte ist dieser Rabatt nicht anwendbar.

## Dein Kontakt zu MDnextGen

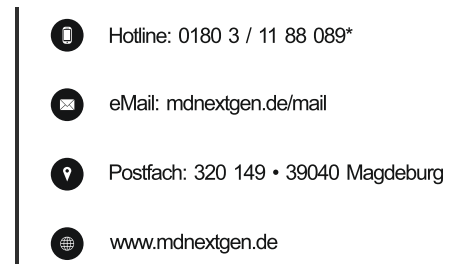

## **Beratung vor Ort**

Wir beraten Dich unverbindlich und kostenlos direkt vor Ort<sup>\*</sup>.

Impressum:

MDnextGen Ehrhard, Triftweg 5, 39114 Magdeburg · Telefon: 0180 3 / 11 88 089\* · Internet: www.mdnextgen.de · mail@mdnextgen.de Inhaber: Alexander Ehrhard • UmSt-ID: DE338340984 • © 2021 MDnextGen - All rights reserved.

\* 0,09 €/Min. aus dem Festnetz, max. 0,42 €/Min. aus dem Mobilfunknetz. Kostenlose Vorort-Beratung im Radius von 50 Km der Postleitzahl 39108 Magdeburg.

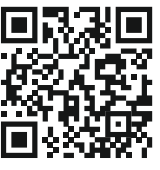

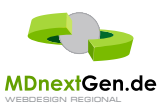